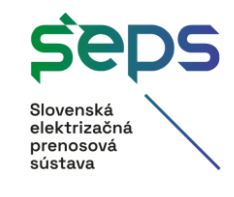

**Zavedenie Aukcií pre vnútrodenné obchodovanie (IDAs) z pohľadu SEPS**

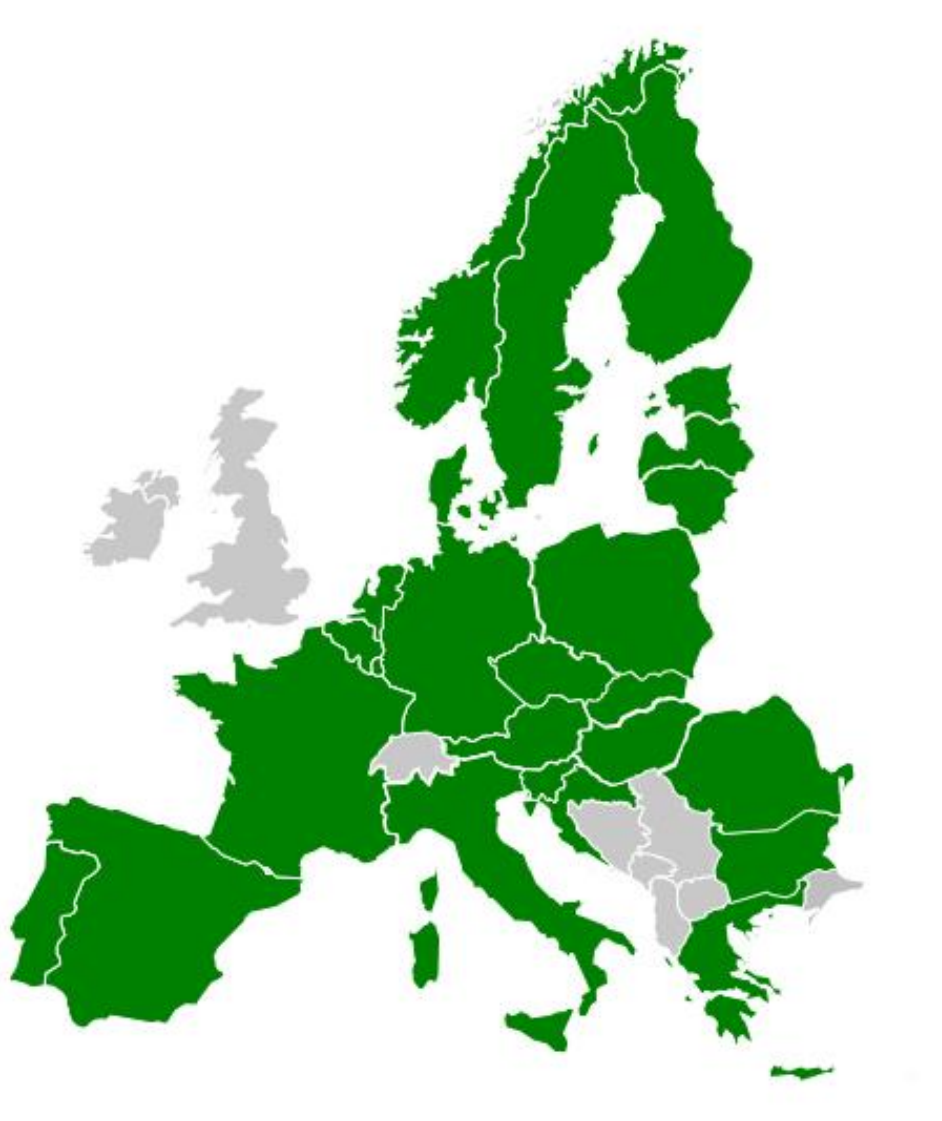

**Ing. Tomáš Brunauer, Dávid Drahňák, MA, Ing. Marek Antolík Slovenská elektrizačná prenosová sústava 9.4.2024**

#### Slovenská<br>elektrizačná prenosová sústava

#### **Obsah**

- Vnútrodenné aukcie ako nástroj pre oceňovanie prenosových kapacít
- Časovanie aukčného procesu z pohľadu SEPS
- Implementácia na lokálnej úrovni
- Povinnosti SEPS pri prevádzke vnútrodenných aukcií

prenosová .<br>sústava

### **Vnútrodenné aukcie ako nástroj pre oceňovanie prenosových kapacít**

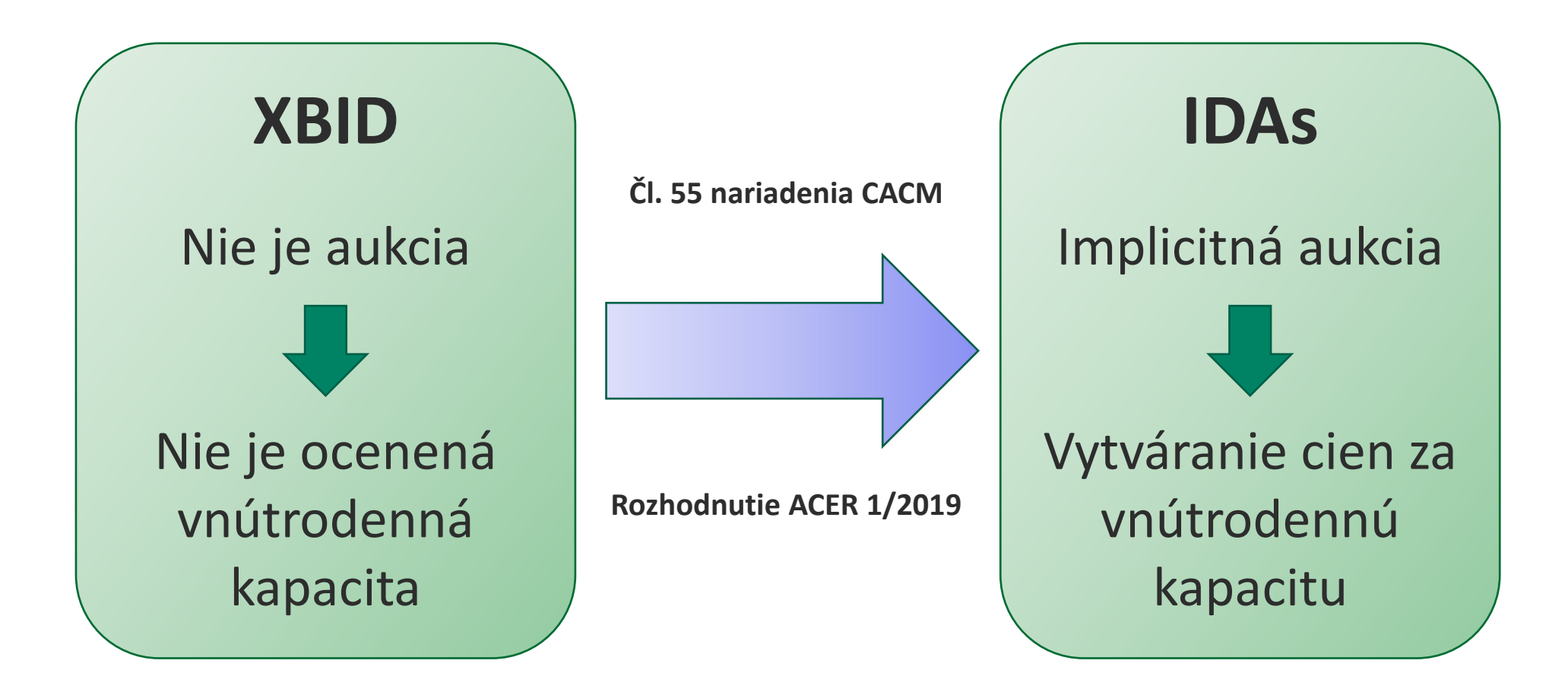

# **Úrovne implementácie IDA**

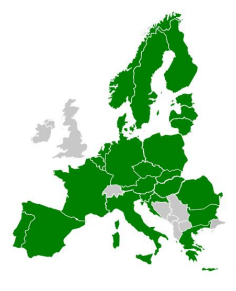

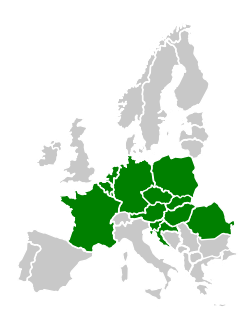

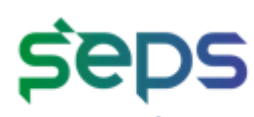

**lektrizačná** *renosová* sústava

#### **Implementácia na centrálnej úrovni pod SIDC (zahŕňa všetky regióny)**

- $\checkmark$  Úprava kapacitného modulu na strane XBID (XBID CMM)
- ✓ Vytvorenie nového rozhrania medzi NEMO systémami a XBID CMM (Central Interface Point)
- $\checkmark$  Úprava alokačného algoritmu pre denný trh (PMB/EUPHEMIA)
	- + ďalšie úpravy rozhraní a systémov na pan-európskej úrovni

#### **Implementácia na regionálnej úrovni (pre SEPS = CORE región)**

- $\checkmark$  Úprava systému pre výpočet kapacít (CCCt)
- $\checkmark$  Úprava systému pre distribúciu príjmov z preťaženia (JAO CID CRDS)
- ✓ Úprava záložného systému pre distribúciu dát (JAO SEC Tool)
	- + ďalšie úpravy rozhraní a systémov na regionálnej úrovni

#### **Implementácia na lokálnej úrovni**

- ✓ Úprava schedulingového systému
	- ➢ Úprava spracovania Rights dokumentu a nominačného procesu
	- ➢ Úprava cezhraničného zosúhlasenia (cross-border matching)
	- ➢ Úprava procesov spojených s finančným vysporiadaním

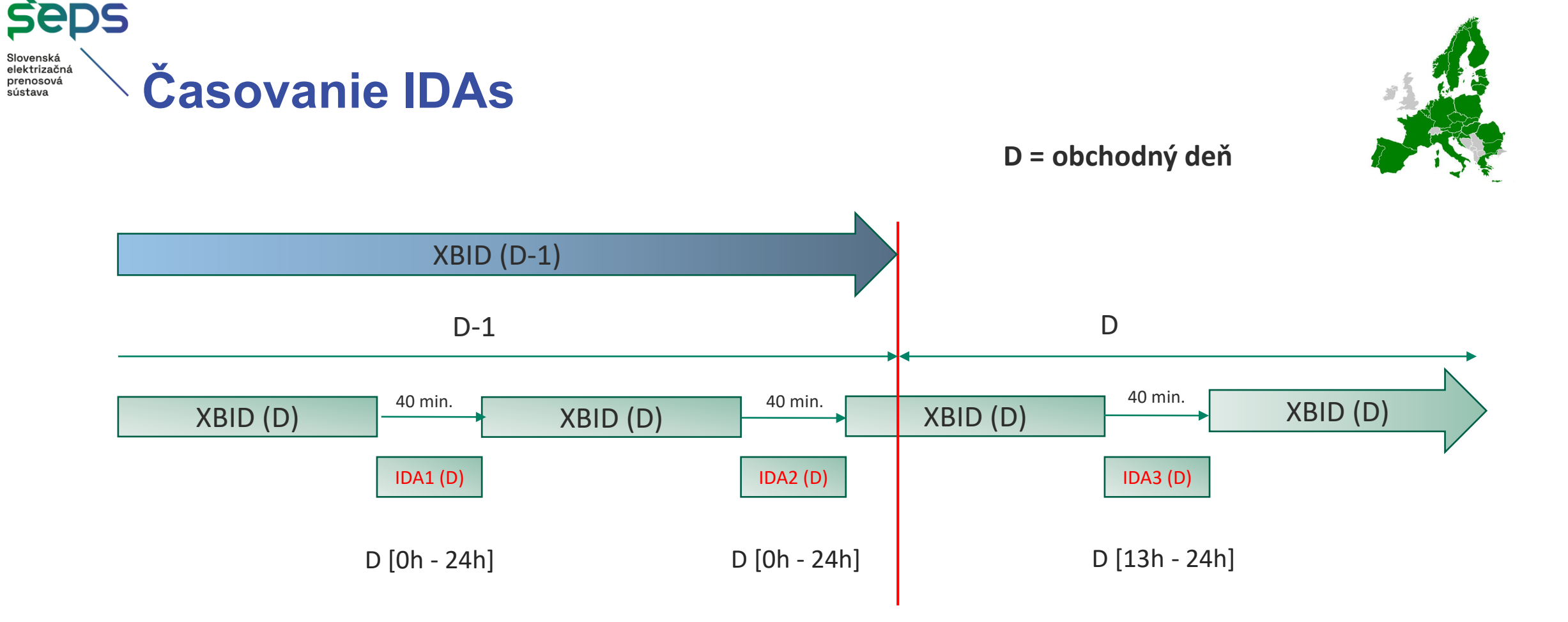

- ➢ IDA1: Uzávierka pre účastníkov trhu v D-1 15:00. Prideľované obdobie D [1h-24h]
- ➢ IDA2: Uzávierka pre účastníkov trhu v D-1 22:00. Prideľované obdobie D [1h-24h]
- ➢ IDA3: Uzávierka pre účastníkov trhu v D 10:00. Prideľované obdobie D [13h-24h]

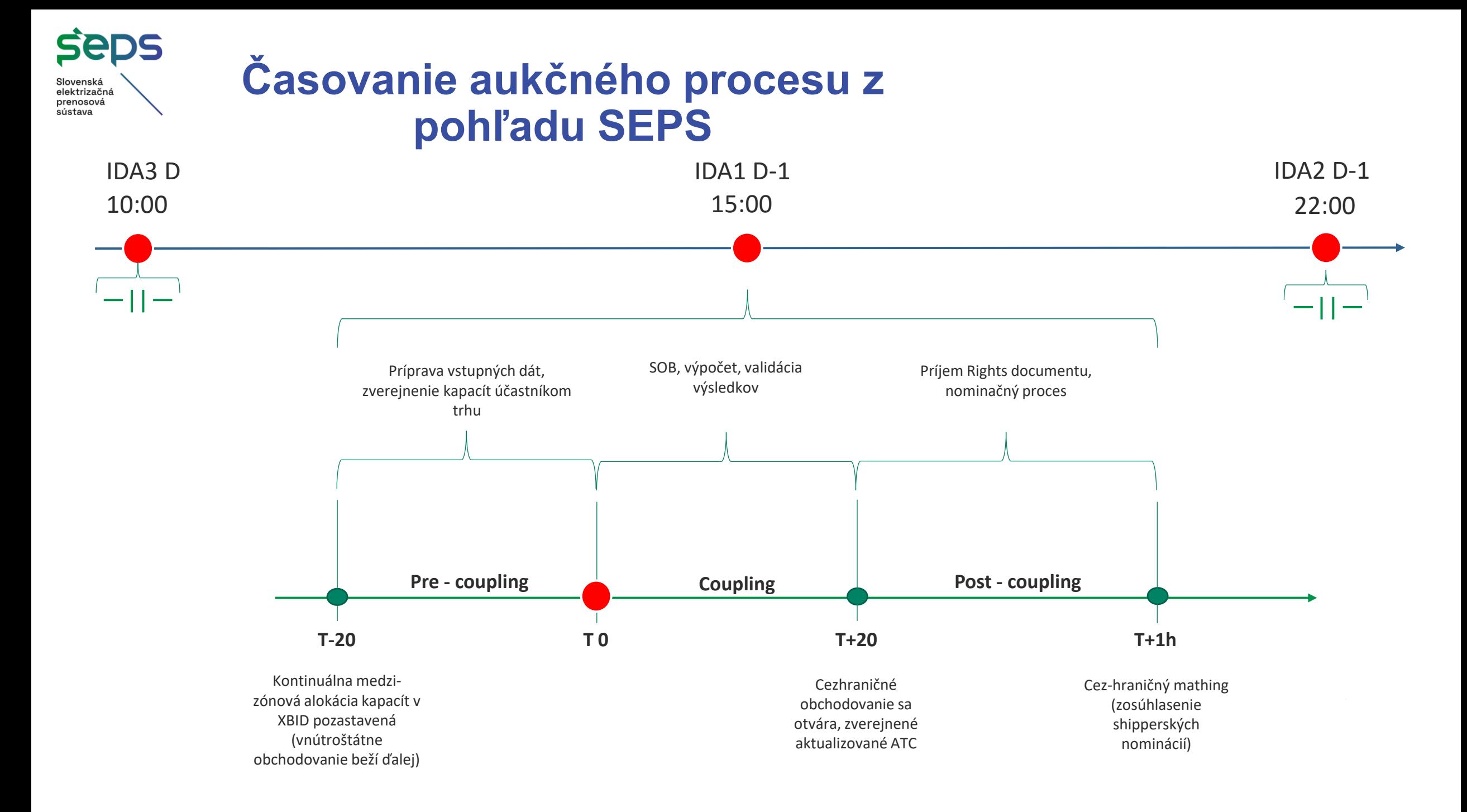

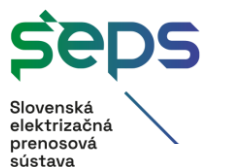

## **Implementácia na lokálnej úrovni**

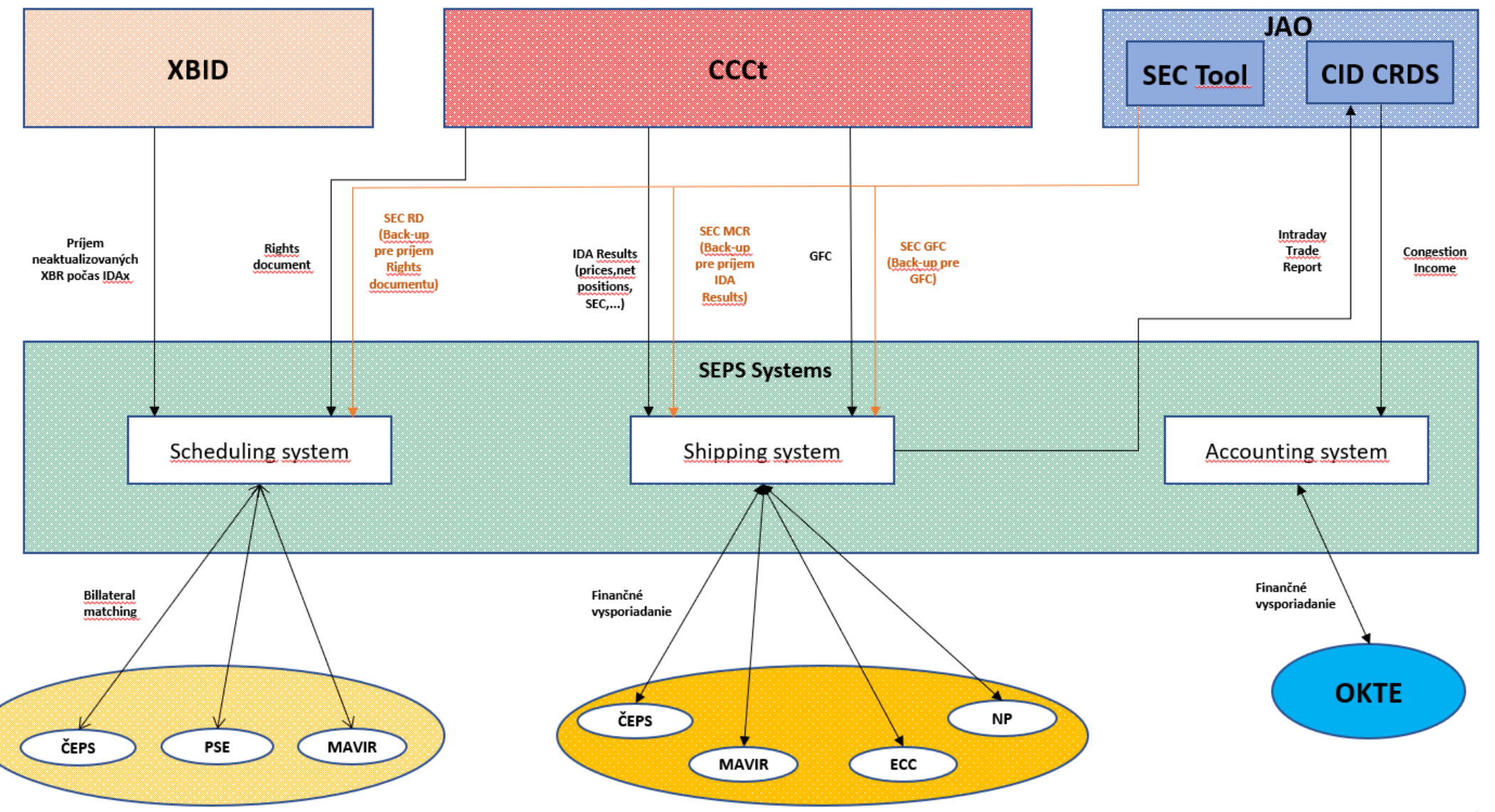

\*všetko je potrebné aplikovať 3x (IDA1/2/3)

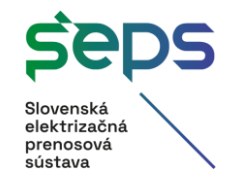

### **Výpočet kapacít pre IDA**

- Výpočet dostupných prenosových kapacít pre IDA1, IDA2 a IDA3 zastrešuje skupina Core IDCC (Core Intraday Capacity Calculation).
- Core IDCC koordinovaný proces výpočtu prenosových kapacít pre Core región (12 krajín kontinentálnej Európy)
	- Výpočet kapacít prebieha v centrálnom výpočtovom systéme Core CC tool (CCCt).
- Pre každú IDA je plánovaný samostatný IDCC proces:
	- IDA 1  $\rightarrow$  IDCC(a) go-live 15.05.2024
	- IDA  $2 \rightarrow \text{IDCC(b)} -$  go-live 15.05.2024
	- IDA 3  $\rightarrow$  IDCC(d) predpokladaný go-live v 1. kvartáli 2026

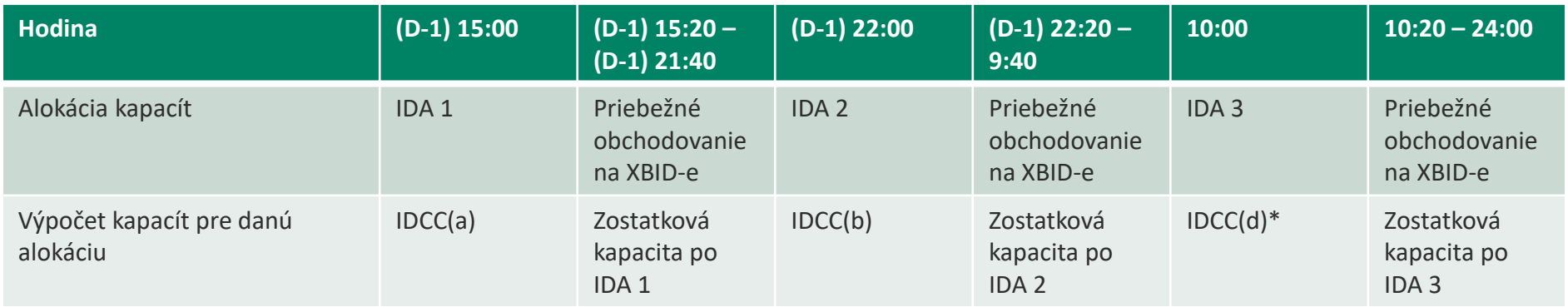

\* Do spustenia IDCC(d) budú pre IDA 3 ponúkané zostatkové kapacity po IDA 2 a obchodovaní na XBID-e do 9:40

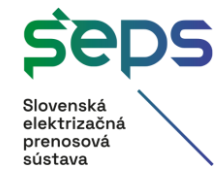

### **Výpočet kapacít pre IDA**

- Metodika výpočtu Core IDCC je dostupná na nasledovnej adrese:
	- https://www.acer.europa.eu/sites/default/files/documents/Individual%20Decisions\_annex/ACER\_Decision\_03- 2024 Core ID CCM A2-3-Annex III.pdf

#### Postup výpočtu kapacít v IDCC(a)

- 1. Vstupom do výpočtu je FB doména, ktorá bola použitá pre DA market coupling.
- 2. FB doména sa upraví na základe alokovaných kapacít (AAC already allocated capacity) z DA MC.
- 3. Z FB domény sa vyextrahujú počiatočné ATC pre oba smery na každej hranici.
- 4. Počiatočné ATC sa z centrálneho CCCt pošlú všetkým prevádzkovateľom prenosových sústav (PPS) na lokálnu validáciu. PPS majú právo znížiť ATC ak hrozí, že v prípade alokovania celej ATC na nejakej hranici by došlo k preťaženiu v sústave. Navrhovanú redukciu ATC pošlú PPS do centrálneho CCCt.
- 5. CCCt vypočíta finálne hodnoty ATC pre oba smery na každej hranici.
- 6. Finálne kapacity pre IDA 1 sa odošlú do XBID-u vo forme NTC (NTC = ATC + AAC). XBID ich ďalej odošle do PMB, v ktorom prebehne IDA 1.

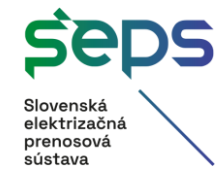

### **Výpočet kapacít pre IDA**

Postup výpočtu kapacít v IDCC(b)

- 1. Každý PPS pošle do CCCt nasledovné vstupné súbory:
	- CB file (Critical Branches) súbor obsahuje zoznam všetkých prvkov v sústave, ktoré sú citlivé na cezhraničné výmeny v kombinácii s rôznymi výpadkami v sústave (stavy N-1)
	- GLSK file (Generation and Load Shift Key) súbor určuje kľúč rozloženia výroby a spotreby na jednotlivých uzloch v sústave pri zmene salda
- 2. Individuálne sieťové modely (DACF Day Ahead Congestion Forecast) od jednotlivých PPS, ktoré sa používajú aj v paralelnom procese koordinovaných bezpečnostných analýz, sa zlúčia do jedného spoločného modelu CGM (Common Grid Model). Tento model spoločne s alokovanými kapacitami zo všetkých predchádzajúcich procesov (DA MC, IDA 1, obchodovanie na XBID-e do 16:00 D-1) sú základným vstupom do výpočtu IDCC(b).
- 3. V centrálnom CCCt prebehne výpočet počiatočnej FB domény.
- 4. Z počiatočnej FB domény sa vyextrahujú počiatočné ATC pre oba smery na každej hranici.
- 5. Počiatočná FB doména spolu s extrahovanými ATC sa z centrálneho CCCt pošlú všetkým prevádzkovateľom prenosových sústav (PPS) na lokálnu validáciu. PPS majú právo znížiť dostupnú kapacitu na jednotlivých prvkoch vo svojej sústave (tzv. IVA validácia) alebo znížiť ATC na svojich hraniciach ak hrozí, že v prípade alokovania celej ATC na nejakej hranici by došlo k preťaženiu v sústave. Navrhovanú redukciu IVA alebo ATC pošlú PPS do centrálneho CCCt.
- 6. V centrálnom CCCt prebehne výpočet finálnej FB domény, z ktorej sa následne vyextrahujú finálne hodnoty ATC pre oba smery na každej hranici.
- 7. Finálne kapacity pre IDA 2 sa odošlú do XBID-u vo forme NTC (NTC = ATC + AAC). XBID ich ďalej odošle do PMB, v ktorom prebehne IDA 2.

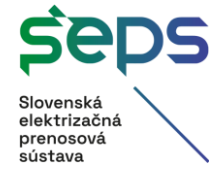

### **Post-coupling IDAs z pohľadu SEPS (rola Shipper)**

#### **Shipping: finančné a fyzické vysporiadanie zobchodovanej elektriny**

- SEPS plní funkciu prevodného agenta (shipper) a zabezpečuje cezhraničné vysporiadanie zobchodovanej elektriny medzi ponukovými oblasťami
- Na základe výsledkov IDAs SEPS vyhodnotí cezhraničné zobchodované množstvá a cenu elektriny na jednotlivých hraniciach a následne prebehne finančné vysporiadanie medzi shippermi
- Finančné vysporiadanie medzi SEPS a OKTE
- Úloha delegovaná na SEPS zo strany OKTE
- Zmluvný rámec
	- Zmluvy medzi SEPS a susednými shippermi
	- Zmluva medzi SEPS a OKTE

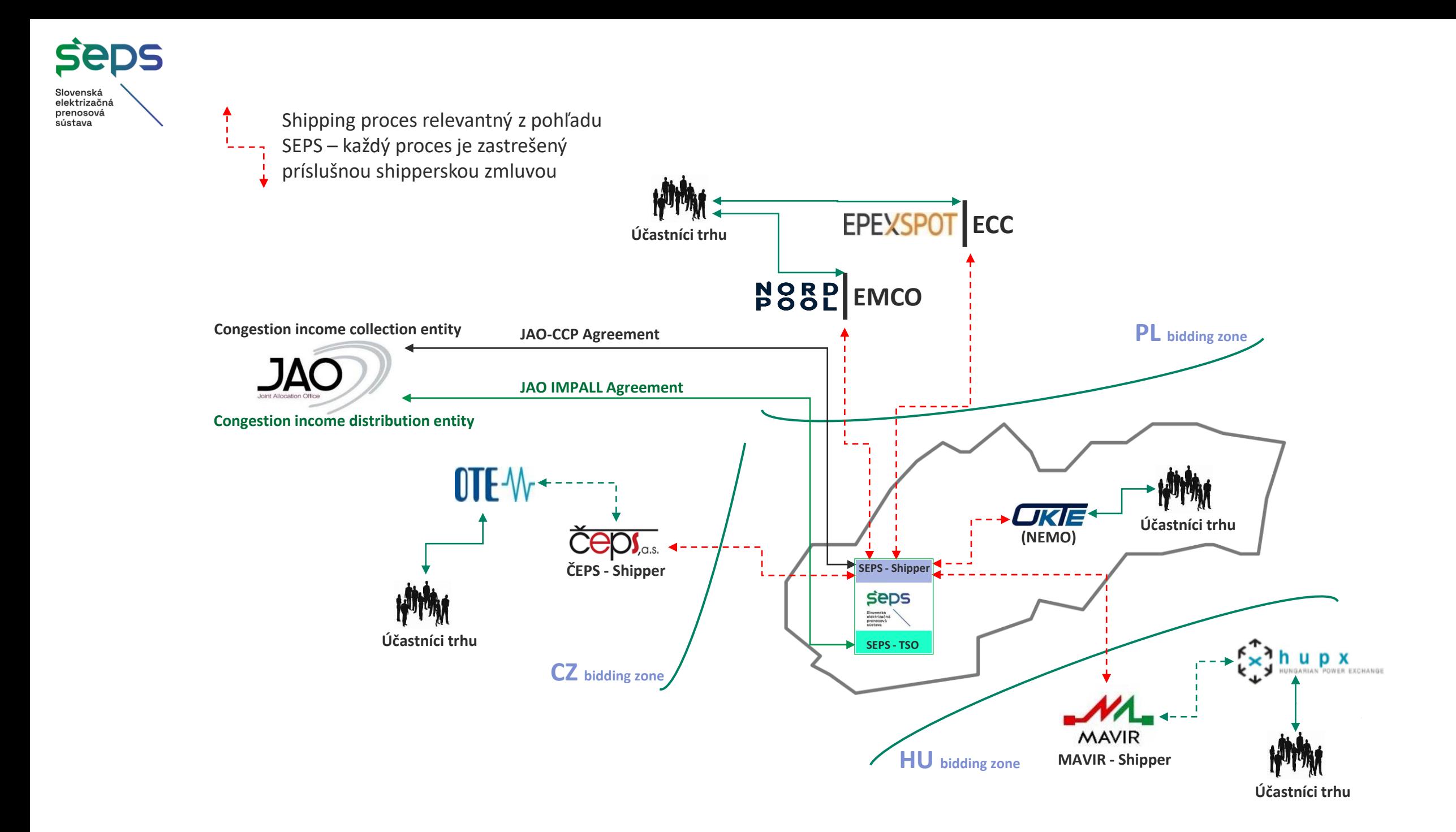

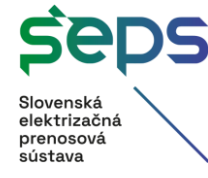

### **Post-coupling IDAs z pohľadu SEPS (rola PPS)**

#### **Matching a Výnosy z preťaženia**

- SEPS v role PPS vykonáva zosúhlasenie cezhraničných nominácií (matching) so susednými PPS
- Na základe výsledkov IDAs JAO vypočíta a následne distribuuje výnosy z preťaženia
- Zmluvný rámec
	- Zmluvy medzi SEPS a JAO pre výpočet a redistribúciu výnosov z preťaženia

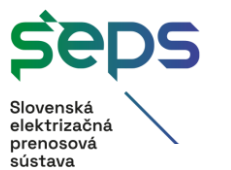

## **Implementácia na lokálnej úrovni**

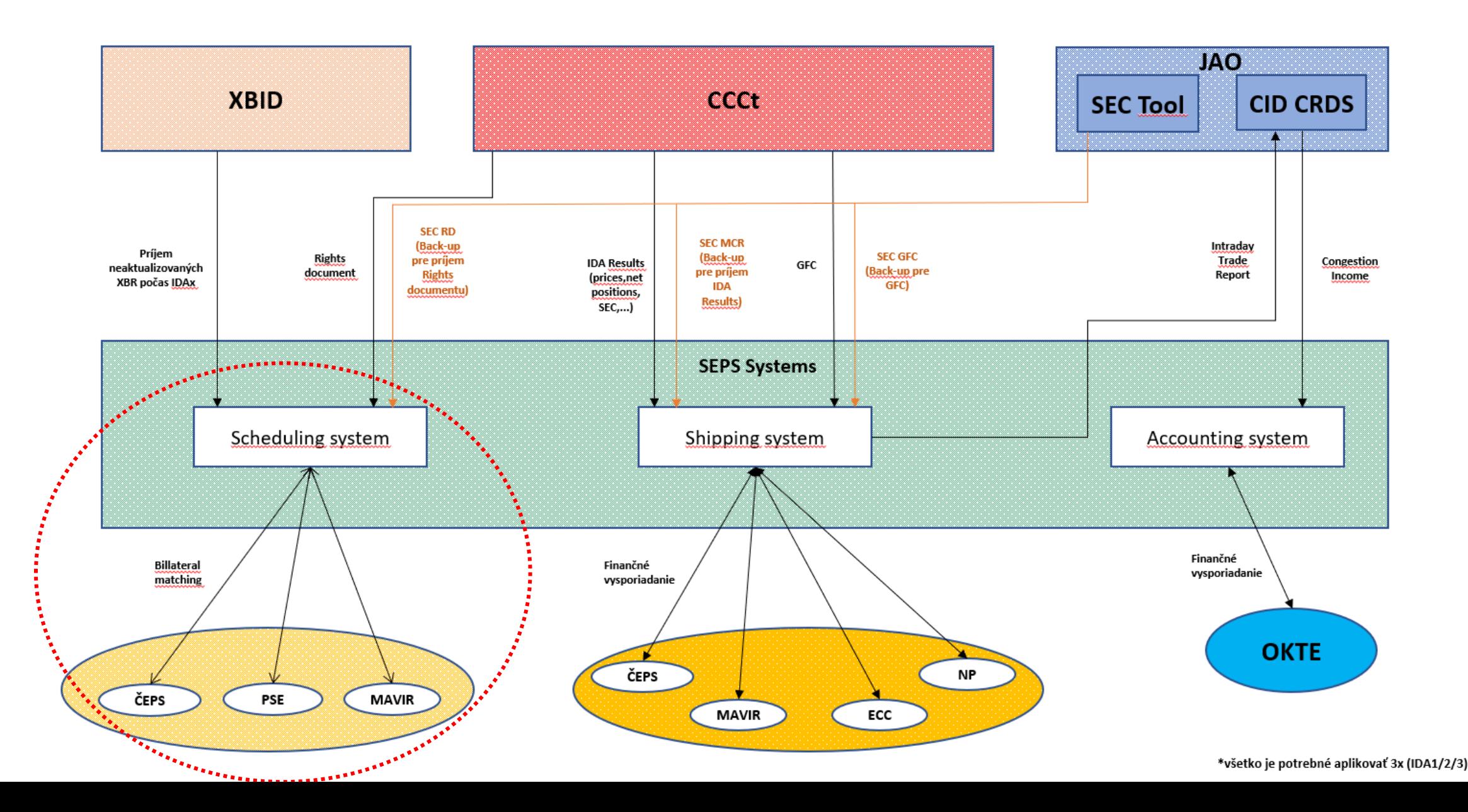

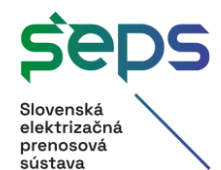

# **Ďakujeme za pozornosť!**

**Otázky?**

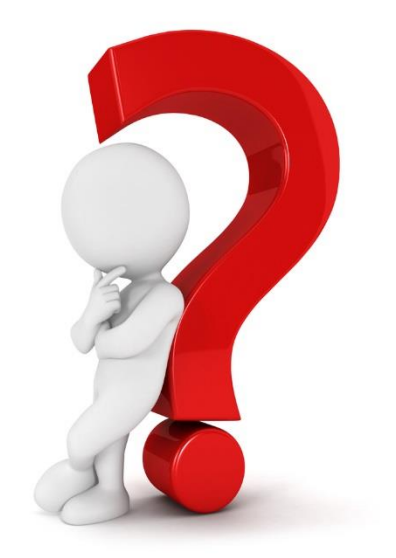